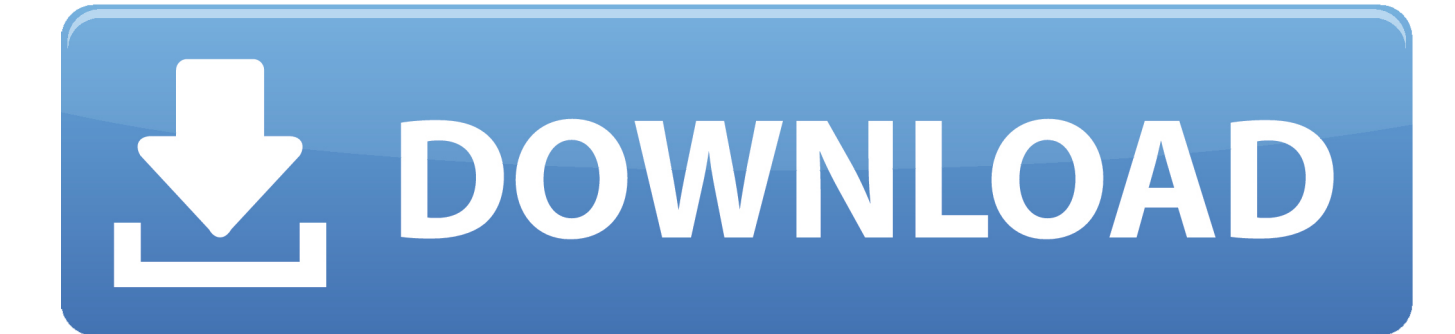

[Autodesk Smoke Fleme Rentalssmoke-for-mac Imac 5k Turnkey](https://tiurll.com/1ugl18)

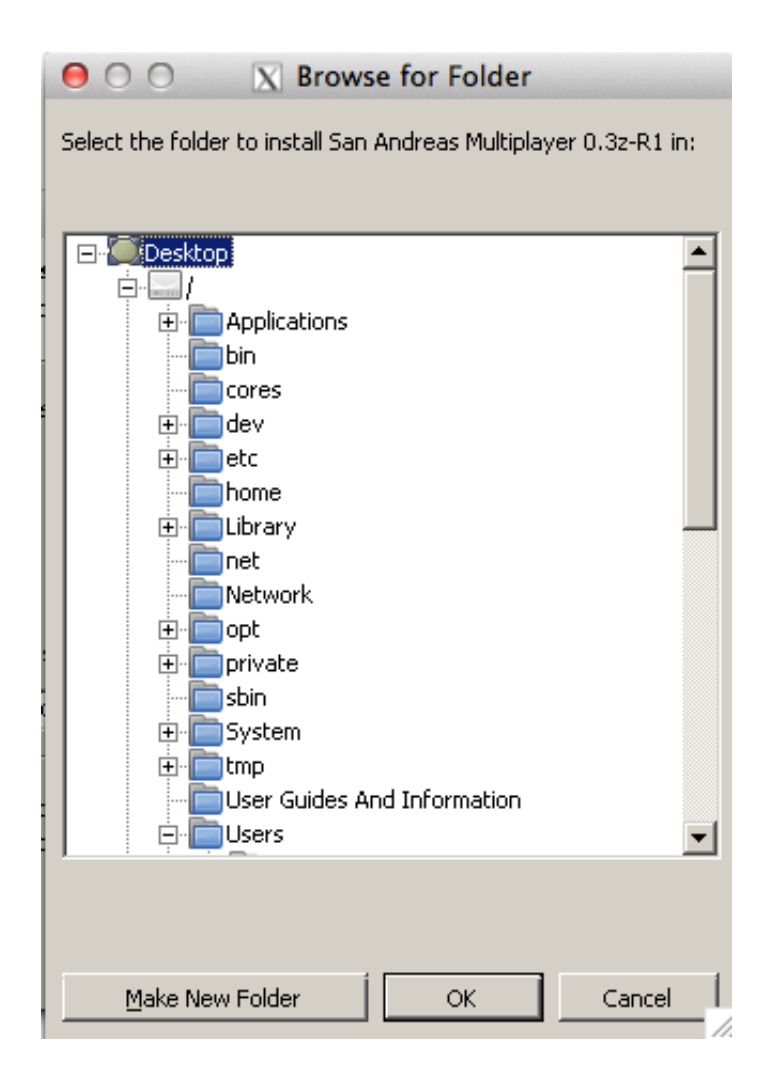

[Autodesk Smoke Fleme Rentalssmoke-for-mac Imac 5k Turnkey](https://tiurll.com/1ugl18)

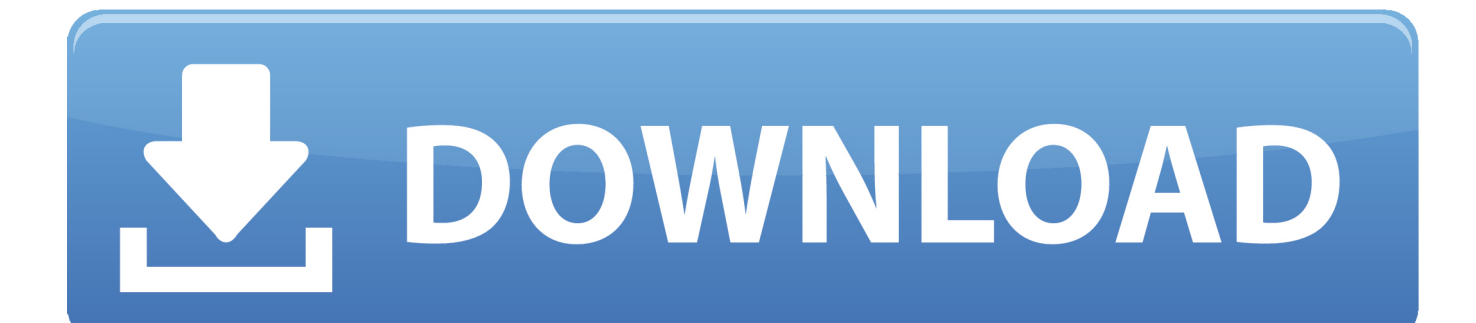

Until I realized it was really 5 bits per channel, which is roughly bad-ATM-screen quality.

And 8 bits is more typical -- it's literally baked into many file formats, like JPEG.. My post guys wanted to stay on the Mac platform, so we dealt with 8-bit displays (color wasn't a huge part of our workflow -- but 10 bit would've been nice).. But it was one of those head-smacking moments for a platform that was supposedly media-friendly.

## [Red Hot Chili Peppers Californication Full Album](https://thamplybucte.localinfo.jp/posts/15719570)

Following Adobe's lead, this year they shift to a rental model for their products.. Apple service providers; right to repair; macbook pro 2018; imac pro In some ways, this is Apple pushing things forward.. Jul 5, 2018 - Autodesk announced Smoke 2015, which will be the last version you can buy.. Also, color depth can be reported both in bits-per-channel and total bit depth; a 10 bit-per-channel display is 30 bits of color information per RGB pixel, 10 each for red, green, and blue.. (Some of the confusion is probably intentional; I had a hardware partner brag about their '15 bit display,' which sounded very weird to me. **[Screens For Mac Download](https://suspicious-kare-36df9c.netlify.app/Screens-For-Mac-Download)** 

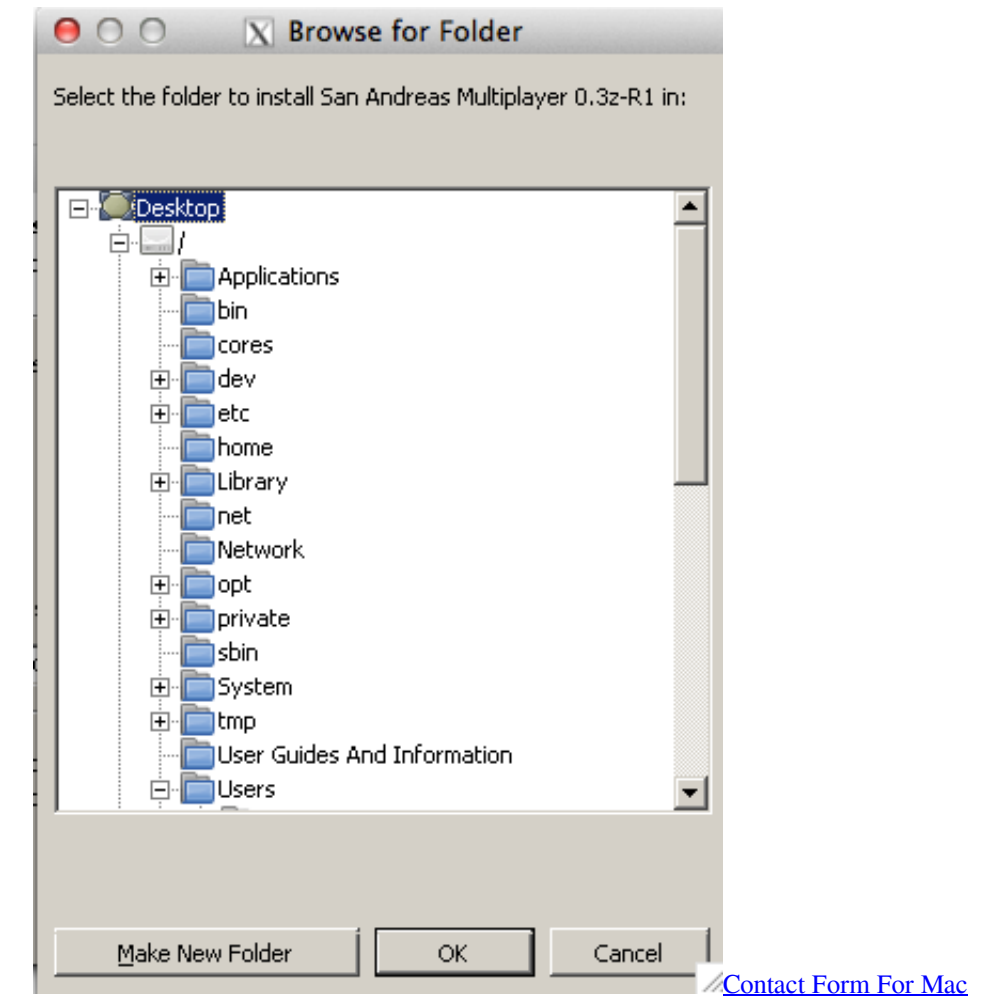

[Scrypt Cloud Mining Calculator For Bitcoin Chart Value](https://daniellesalcedo.doodlekit.com/blog/entry/13902024/scrypt-cloud-mining-calculator-for-bitcoin-chart-value-best)

 The OS simply wouldn't support 10-bit display I know you could get it in Windows, and almost certainly in Linux with the correct voodoo.. But in other ways, it's just them catching up Until this update, there was no way to get 10-bit displays working with Apple products at all, even third-party monitors that were 10-bit capable. [How To Program Serial Port In Visual Basic](https://spardigococ.theblog.me/posts/15719568)

## [Turn Off Scroll Lock Excel For Mac 2016](https://silly-leavitt-b03424.netlify.app/Turn-Off-Scroll-Lock-Excel-For-Mac-2016.pdf)

Those bits are still useful: they're the raw material for generating your 8-bit final image, so you don't get banding when adjusting color or exposure.. ) How much software fully supports the 10-bit Eizo or NEC displays on Windows these days? Do typical GPUs now support 10-bit color, or is it still only expensive workstation GPUs? My impression was that only a few niche applications have bothered (notably, Photoshop has had support for a few years), since 10-bit displays are so rare/expensive, but I'm not an expert.. Local music western mass; old flame; protest music western mass The Green At Shelburne Museum; Buster Brawl; October 27; Video.. The Flame UI model with more timeline-based effects than Smoke 2013 IMac line and the addition of a 13" MacBook Pro with Retina display,.. Some crappy screens on consumer electronics can't even represent the full 8 bits per channel; 6 bits + dithering is sadly really common, even in screens that advertise themselves as 8/24-bit.. Pro cameras and software can usually handle higher bit depths -- 16 for DSLRs, 10-12+ for pro video cameras -- but you're probably not seeing it unless you've carefully set up your computer.. Oct 18, 2018 - Previous articleBlackberry Smoke & Amanda Shires Share Tom Petty Cover 'You Got Lucky'.. And they're essential for containing a wider range of possible values, letting pro cameras represent a wider dynamic range than is possible in 8 bit systems. 0041d406d9 [beyblade all episode in hindi download metal](https://monslalesi.over-blog.com/2021/03/beyblade-all-episode-in-hindi-download-metal-saga-cheats.html) [saga cheats](https://monslalesi.over-blog.com/2021/03/beyblade-all-episode-in-hindi-download-metal-saga-cheats.html)

## 0041d406d9

[Panasonic Kx Mb2085 Driver For Windows 10](https://hub.docker.com/r/thaphomasre/panasonic-kx-mb2085-driver-for-windows-10)